[Introduction](#page-1-0) [Container Library](#page-4-0) [Container Tools](#page-11-0) [FUSE Container File System](#page-14-0) [Evaluation](#page-17-0)

# Container Library and FUSE Container File System

#### Softwarepraktikum für Fortgeschrittene

Michael Kuhn

Parallele und Verteilte Systeme Institut für Informatik Ruprecht-Karls-Universität Heidelberg

2008-02-29

**[Introduction](#page-1-0)** [Container Library](#page-4-0) [Container Tools](#page-11-0) [FUSE Container File System](#page-14-0) [Evaluation](#page-17-0)<br>
00 000000 00000 0000 0000 0000

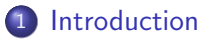

- **o** [Introduction](#page-2-0)
- [Requirements](#page-3-0)
- **[Container Library](#page-4-0)**
- **3** [Container Tools](#page-11-0)
- 4 [FUSE Container File System](#page-14-0)

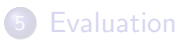

<span id="page-1-0"></span>2 / 22

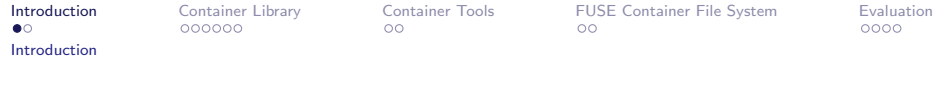

- An attempt to decrease the metadata overhead is to maintain a reduced set of metadata files
- This usually has to be done manually
	- Available file systems do not permit the user to change which metadata is stored
- $\bullet$  One approach is to pack them together in one file a container
	- The file system only manages metadata for one file
- <span id="page-2-0"></span>• Within this container, the files and their corresponding metadata can be managed arbitrarily

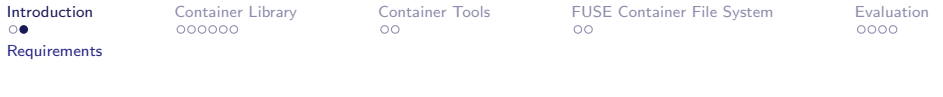

- The container format should enable random access to provide access times independent of the position of a file within the container
- Existing formats are insufficient
	- The tar format does not provide random access
	- The iso format stores too much metadata
- Therefore a new container format was designed and implemented by Hendrik Heinrich
- <span id="page-3-0"></span>This existing implementation was used as a basis for all work presented here

[Introduction](#page-1-0) **[Container Library](#page-4-0)** [Container Tools](#page-11-0) [FUSE Container File System](#page-14-0) [Evaluation](#page-17-0)<br>
00 000000 00000 0000 0000 0000 0000

<span id="page-4-0"></span>

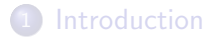

- 2 [Container Library](#page-4-0)
	- o [License](#page-5-0)
	- **[General Overhaul](#page-6-0)**
	- **[New Features](#page-7-0)**

#### **[Container Tools](#page-11-0)**

**[FUSE Container File System](#page-14-0)** 

#### **[Evaluation](#page-17-0)**

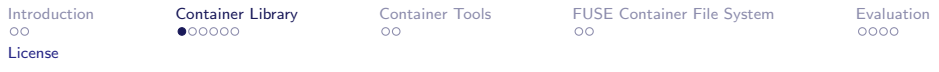

- The container library was not licensed in any way
	- This made future development and usage difficult
- <span id="page-5-0"></span>• It has been licensed under a 2-clause BSD license in agreement with the original author

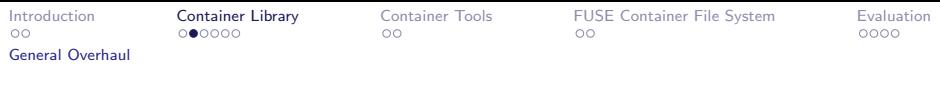

- The library was completely overhauled
	- It now provides consistently named functions and data types
- <span id="page-6-0"></span>• The comments within the code were modified to allow the automatic generation of an API documentation with Doxygen

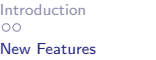

[Container Library](#page-4-0) [Container Tools](#page-11-0) [FUSE Container File System](#page-14-0) [Evaluation](#page-17-0)<br>
OO● OO OO OO OO OOO OOO

<span id="page-7-0"></span>

## Architecture Independence

- The original implementation did not honor the different sizes of data types on 32 and 64 bit architectures
	- This made it impossible to use a container created with a 32 bit version of the library with a 64 bit version and vice versa
- By using datatypes of a fixed size the containers can now be used on both 32 and 64 bit architectures without problems
- The size of the metadata structures used in the library is now independent of the architecture
	- C pads structures for better memory alignment

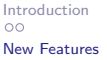

[Container Library](#page-4-0) [Container Tools](#page-11-0) [FUSE Container File System](#page-14-0) [Evaluation](#page-17-0)<br>
OOO OO OO OOO OOO OOO OOO

## Thread-Safety

- The library was not thread-safe in its original form
	- It uses a shared file pointer for all files in a container
	- The functions read and write were used in combination with lseek
- The library was modified to use the pread and pwrite functions that do not modify the shared file pointer
- It can now be used safely in multi-threaded applications

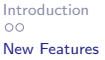

[Container Library](#page-4-0) [Container Tools](#page-11-0) [FUSE Container File System](#page-14-0) [Evaluation](#page-17-0)<br>
OO OO OO OO OO OO OOO OOO

## Write Support

- The original version of the container library lacked an easy-to-use method to create containers
- A convenient interface to add new files was added to the library
	- Either from memory with ct\_file\_create\_buffer
	- Or from an existing file with ct\_file\_create\_path
- There are currently also "fast" versions of these functions

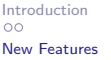

[Introduction](#page-1-0) [Container Library](#page-4-0) [Container Tools](#page-11-0) [FUSE Container File System](#page-14-0) [Evaluation](#page-17-0)

## File Hashing

- File data stored in the container is protected from silent corruption
- Currently a SHA-1 hash of it is stored along with its metadata
- This also needs to be done for the metadata

[Introduction](#page-1-0) [Container Library](#page-4-0) **[Container Tools](#page-11-0)** [FUSE Container File System](#page-14-0) [Evaluation](#page-17-0)<br>
00 000000 00000 0000 0000 0000

<span id="page-11-0"></span>

#### 1 [Introduction](#page-1-0)

#### **[Container Library](#page-4-0)**

3 [Container Tools](#page-11-0) **•** [Overview](#page-12-0) [Tools](#page-13-0)

4 [FUSE Container File System](#page-14-0)

#### **[Evaluation](#page-17-0)**

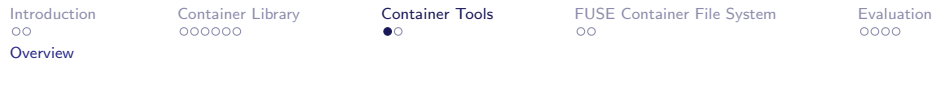

• Five tools to work with containers on the command line

- **•** ctcat
- $\bullet$  ctcp
- o ctls
- **•** ctmk
- <span id="page-12-0"></span>o ctpc

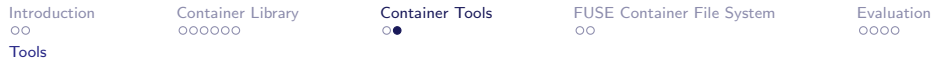

- **o** ctcat
	- Print the contents of a file in a container to stdout
- $\bullet$  ctcp
	- Copy a file from a container to a local file system
- $\bullet$  ctls
	- **Print the names of all files in a container**
	- Optionally also print their hashes or sizes
- $\bullet$  ctmk
	- Create a new container with all files in a given directory
- <span id="page-13-0"></span>o ctpc
	- Copy a file from a local file system to a container

[Introduction](#page-1-0) [Container Library](#page-4-0) [Container Tools](#page-11-0) [FUSE Container File System](#page-14-0) [Evaluation](#page-17-0)<br>
00 000000 00000 0000 0000 0000 0000

<span id="page-14-0"></span>

1 [Introduction](#page-1-0)

**[Container Library](#page-4-0)** 

**[Container Tools](#page-11-0)** 

4 [FUSE Container File System](#page-14-0)

- **•** [Motivation](#page-15-0)
- **•** [Realization](#page-16-0)

#### **[Evaluation](#page-17-0)**

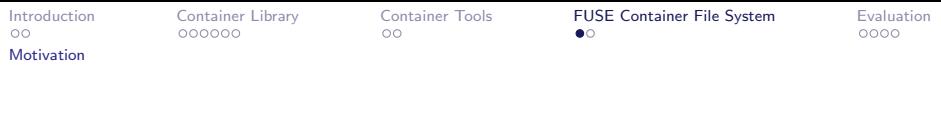

- There are legacy applications that use the POSIX API and can not be ported
	- It may be too much work to port them
	- Or the source code is not available at all
- **Provide POSIX access to containers**
- <span id="page-15-0"></span>• The easiest way to do this is to write a FUSE file system

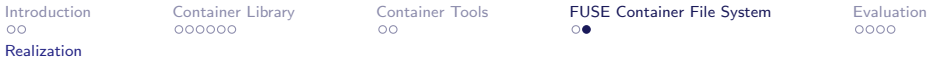

- Provide an overlay file system
	- The whole underlying file system is accessible
	- Directories are handled normally as directories
	- Files are handled as containers that is, also as directories
- For example
	- ctfs is mounted at /ctfs
	- There is a container available as /storage/stuff.ct
	- All files within this container would be available in the directory /ctfs/storage/stuff
- <span id="page-16-0"></span>• There is more room for optimization
	- Does two stat() calls for each container file
	- One can be eliminated easily

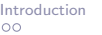

[Container Library](#page-4-0) [Container Tools](#page-11-0) [FUSE Container File System](#page-14-0) [Evaluation](#page-17-0)<br>
0000000 00000 0000

<span id="page-17-0"></span>

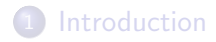

- [Container Library](#page-4-0)
- [Container Tools](#page-11-0)
- [FUSE Container File System](#page-14-0)

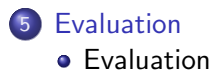

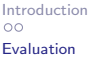

[Container Library](#page-4-0) [Container Tools](#page-11-0) [FUSE Container File System](#page-14-0) **[Evaluation](#page-17-0)**<br>
OO OOOOOO OO OO OOOOOO ●

<span id="page-18-0"></span>

### Without Metadata (First Execution)

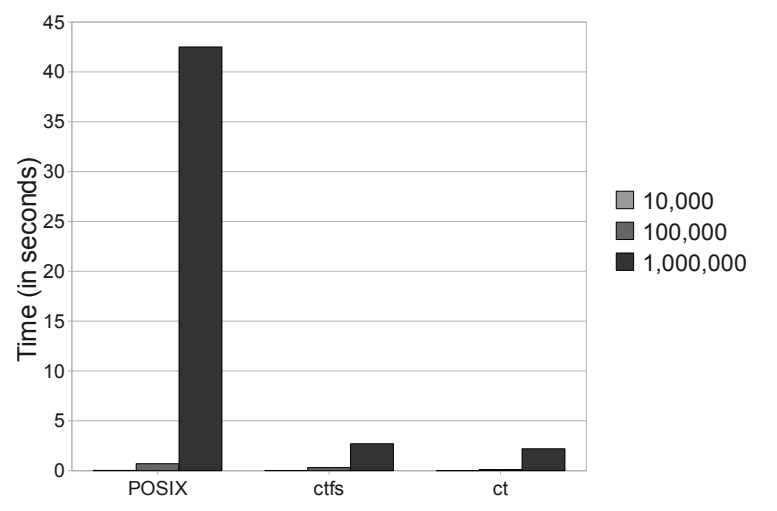

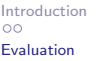

[Container Library](#page-4-0) [Container Tools](#page-11-0) [FUSE Container File System](#page-14-0) **[Evaluation](#page-17-0)**<br>
OO COOOOO OO CO COOOOO OO

### Without Metadata

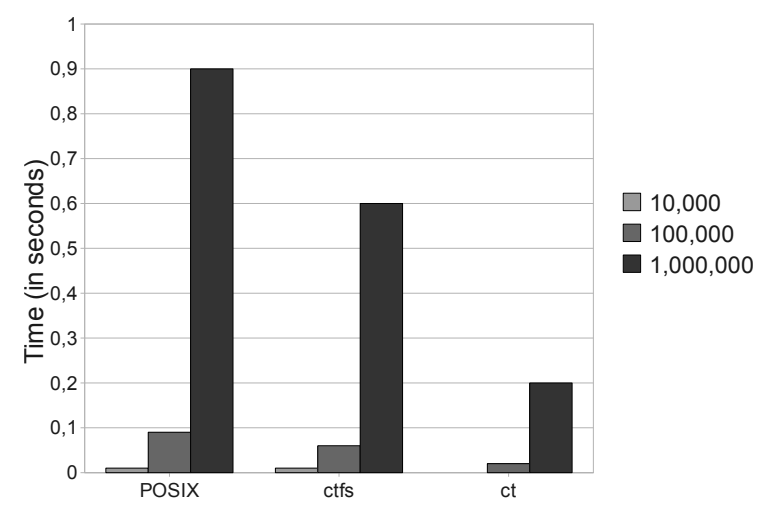

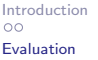

[Container Library](#page-4-0) [Container Tools](#page-11-0) [FUSE Container File System](#page-14-0) **[Evaluation](#page-17-0)**<br>
OO OOOOOO OO OOOOOO OO

## With Metadata (First Execution)

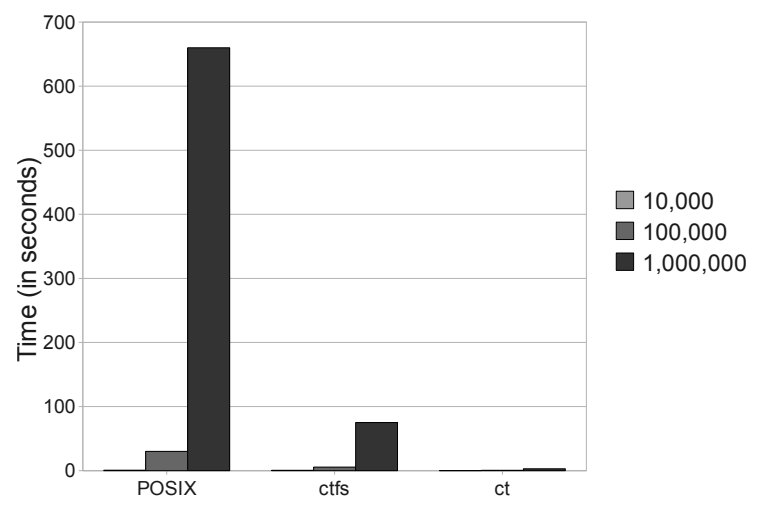

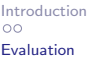

[Introduction](#page-1-0) [Container Library](#page-4-0) [Container Tools](#page-11-0) [FUSE Container File System](#page-14-0) [Evaluation](#page-17-0)

#### With Metadata

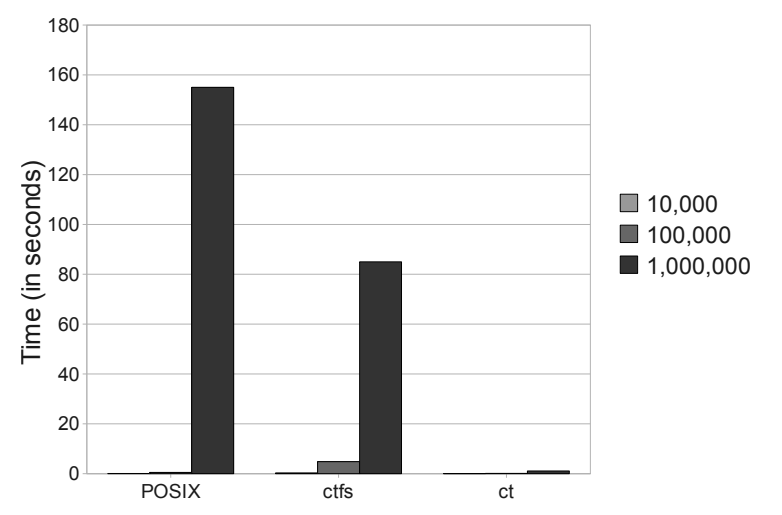